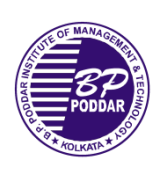

## **B. P. Poddar Institute of Management & Technology Department of Electronics & Communication Engineering Academic Year: 2018-19 Semester: Even** Laboratory Name: Ramanujan Laboratory **Room No.: B604 1 ECE 2nd Semester**

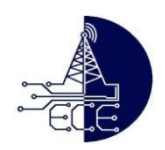

**Course Name: Programming for Problem Solving (ES-CS 291) List of Programs to be Performed**

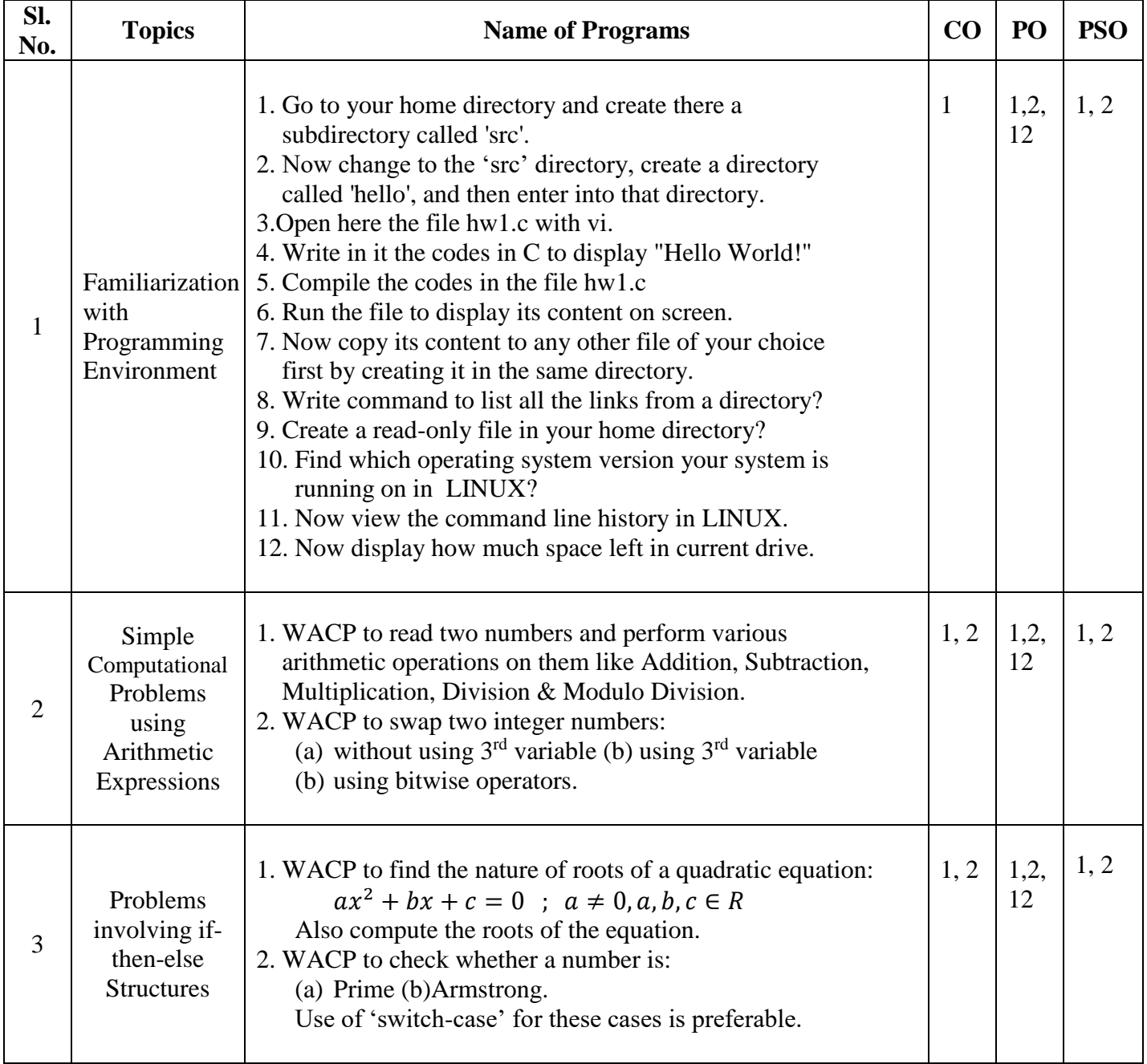

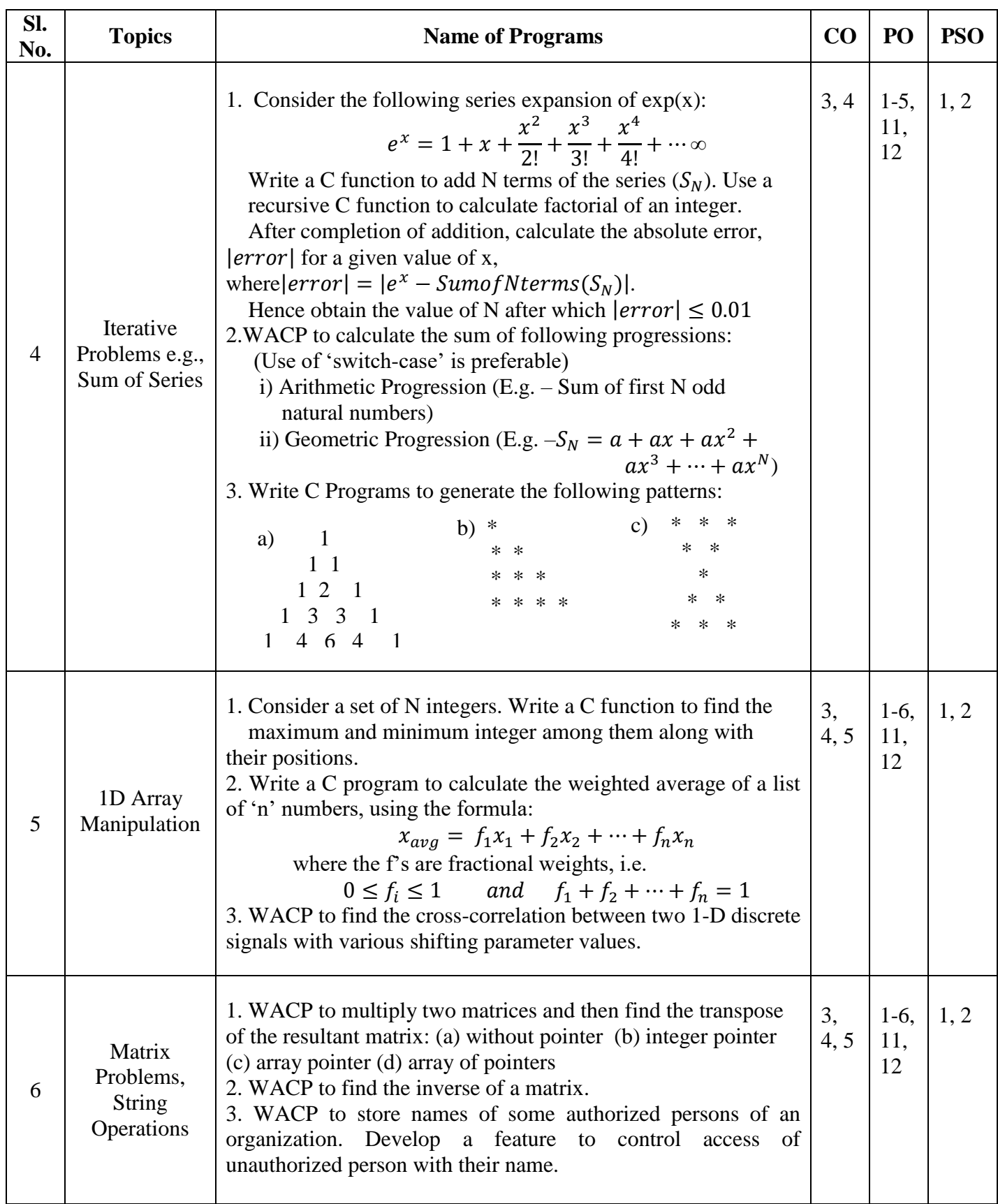

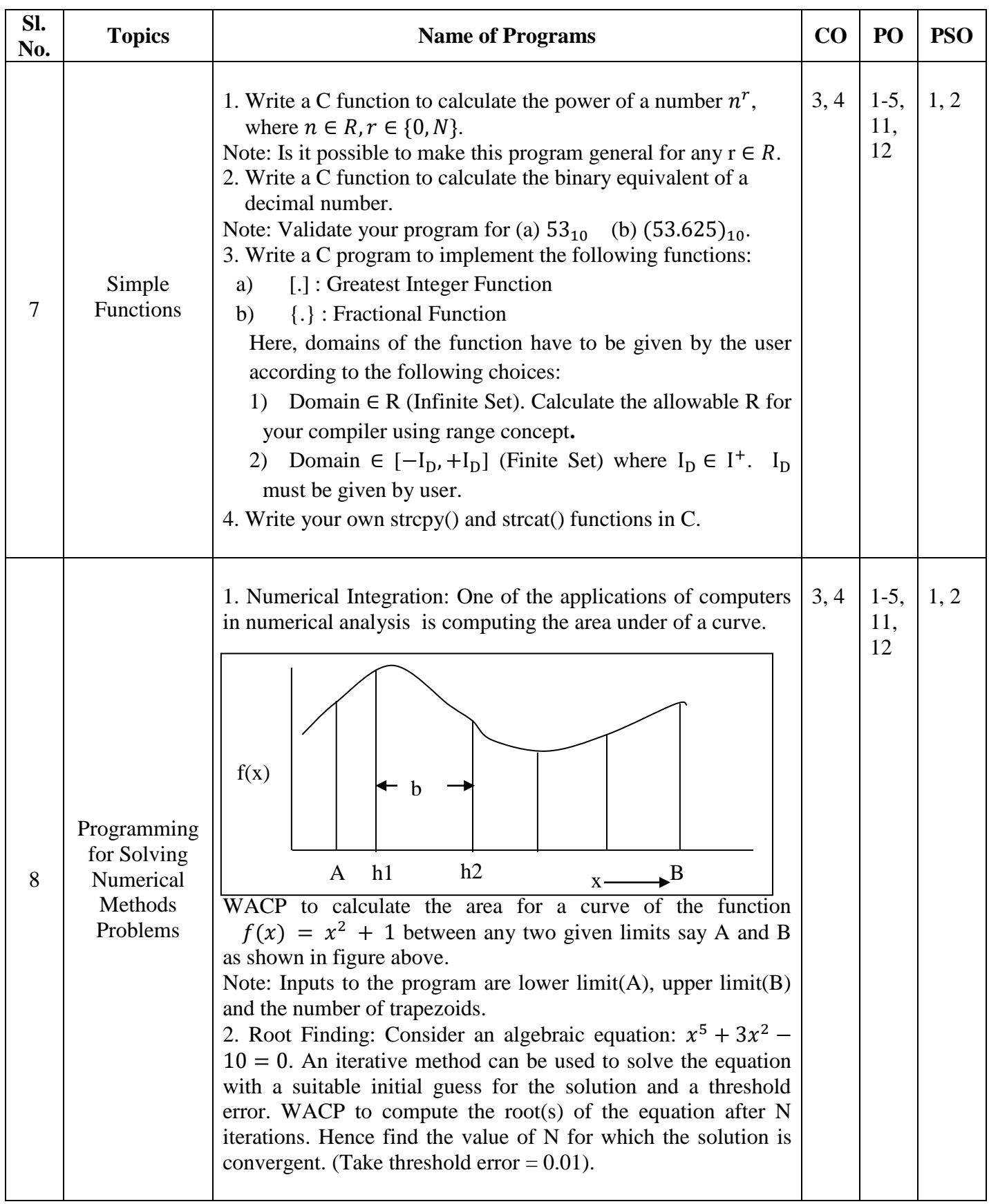

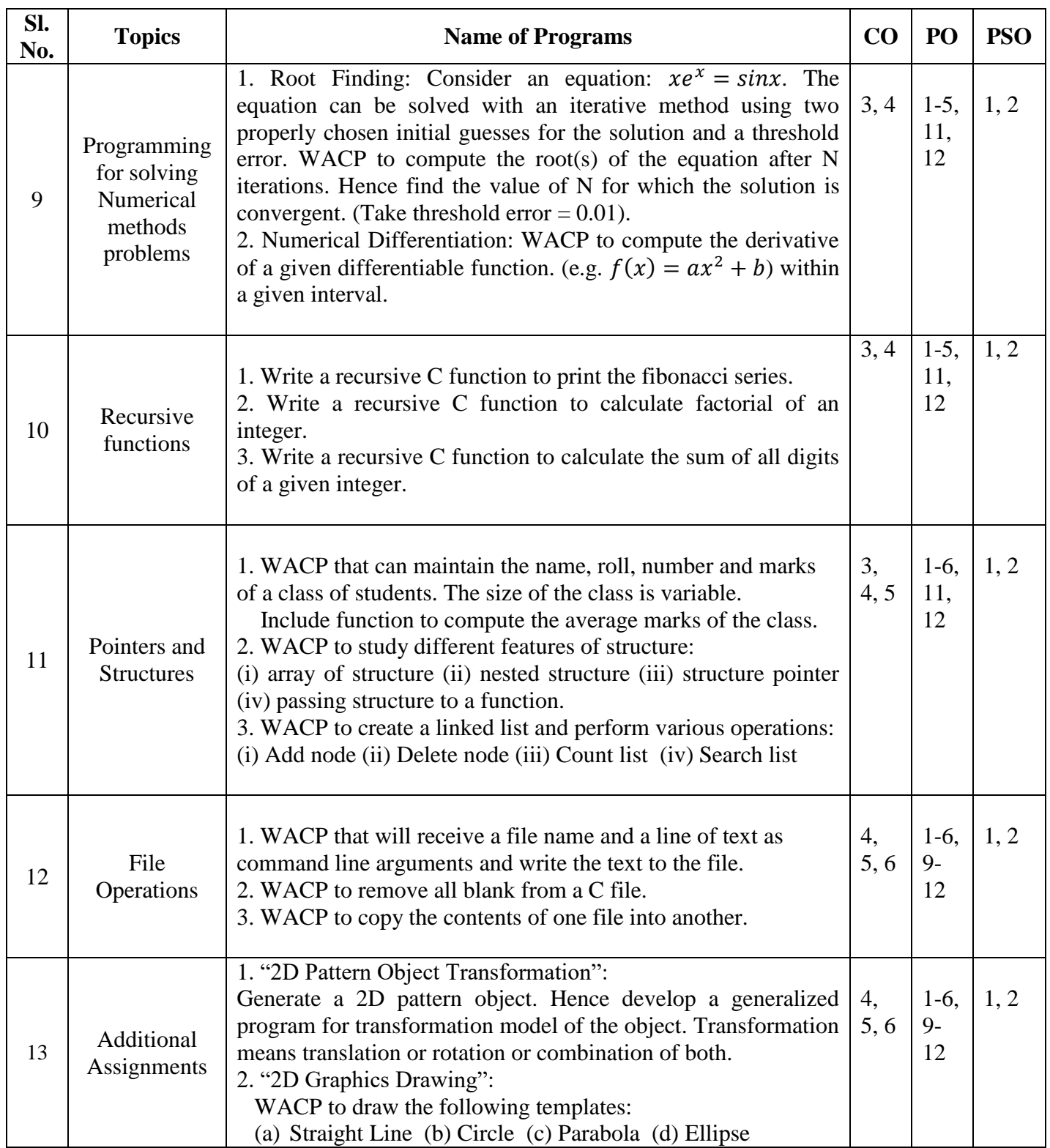